3.Microsoft Teams ログインの方法

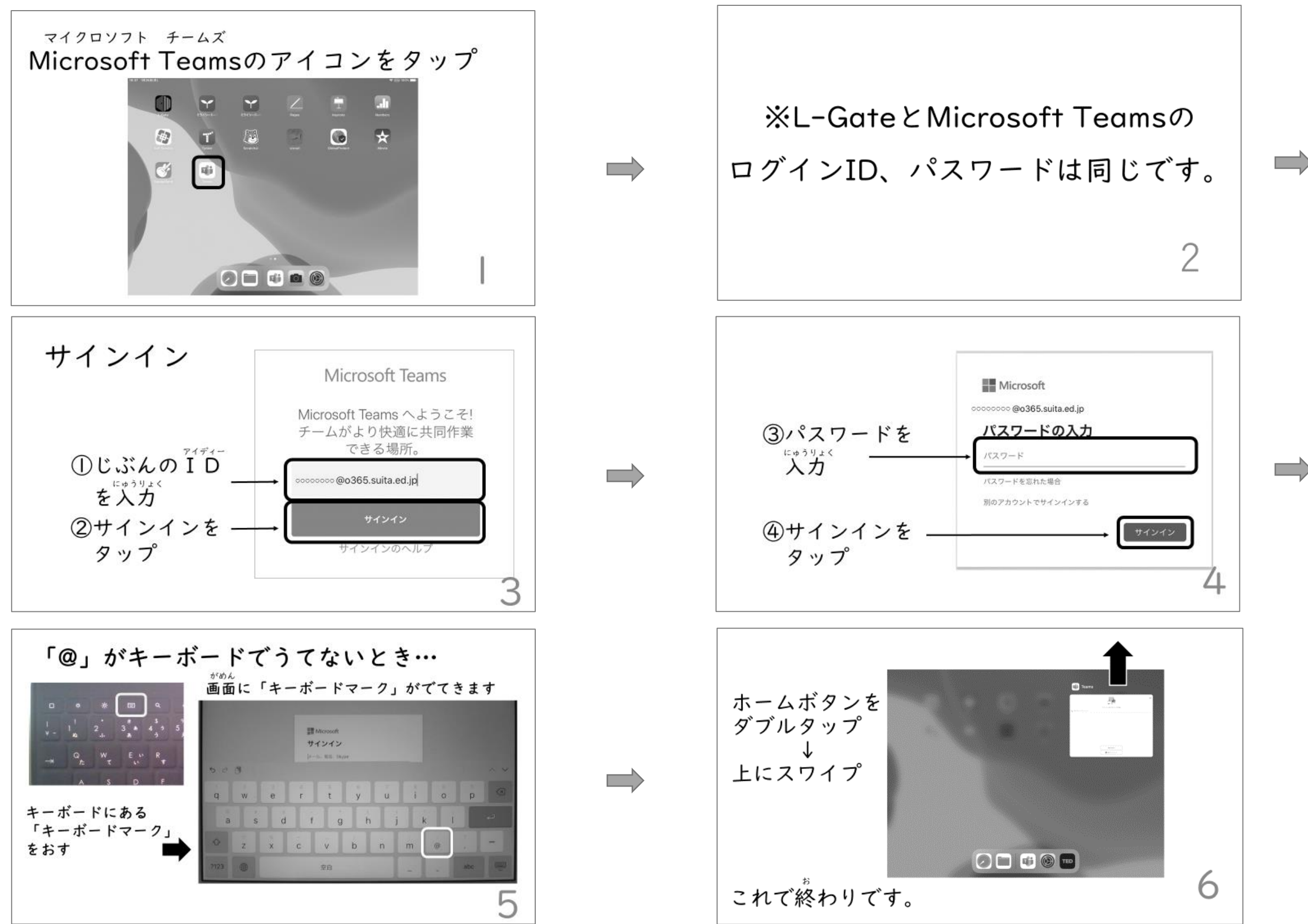